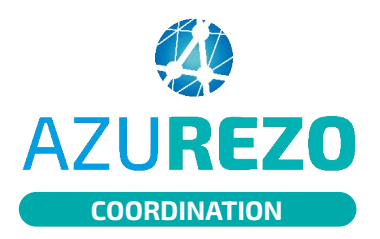

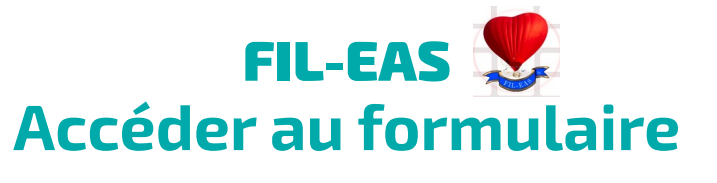

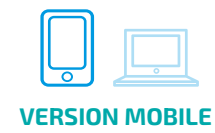

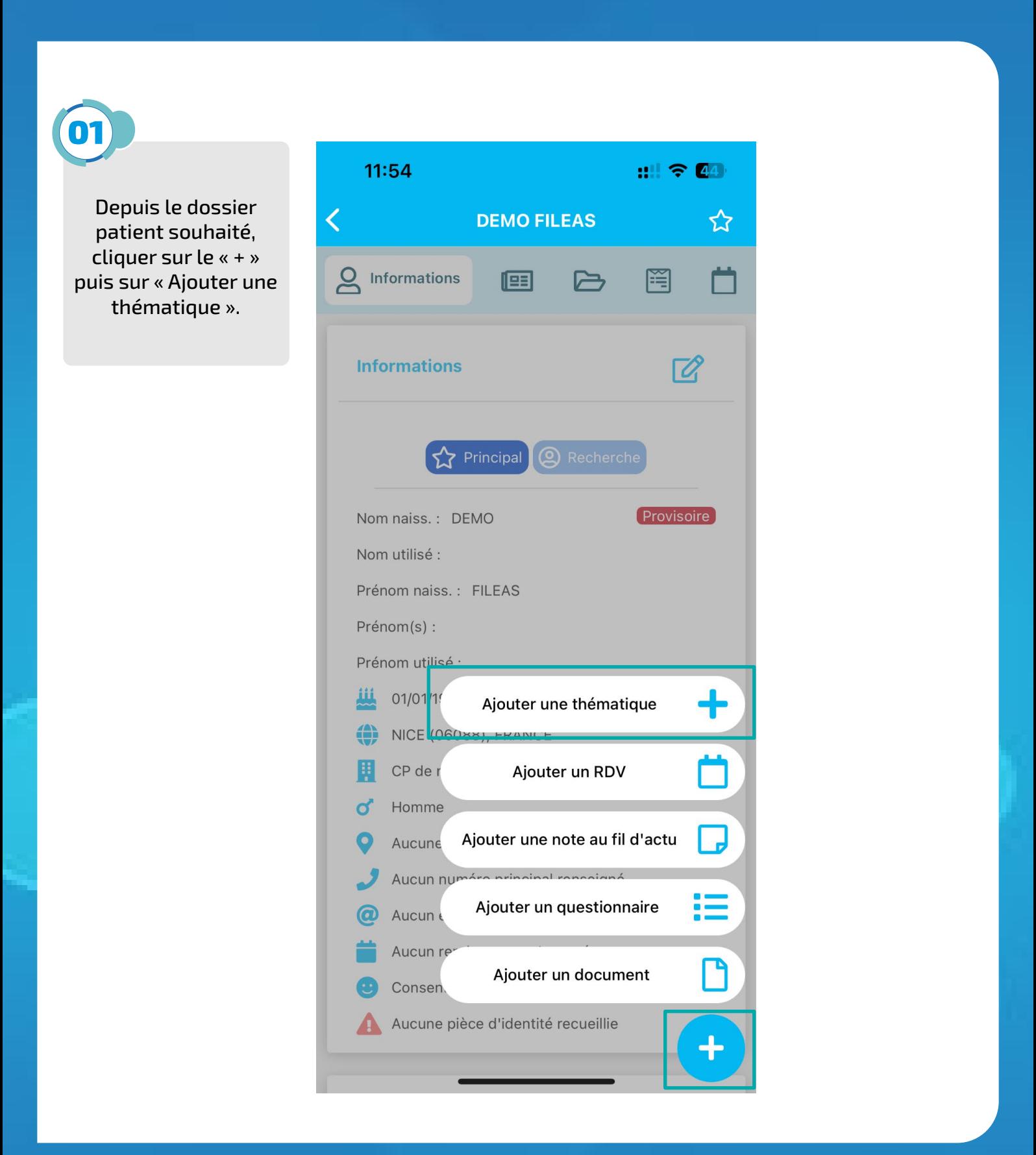

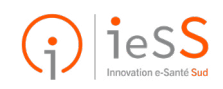

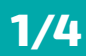

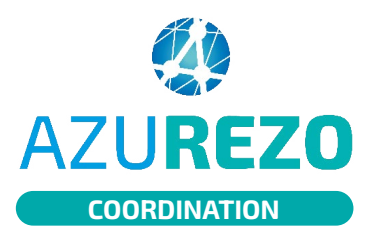

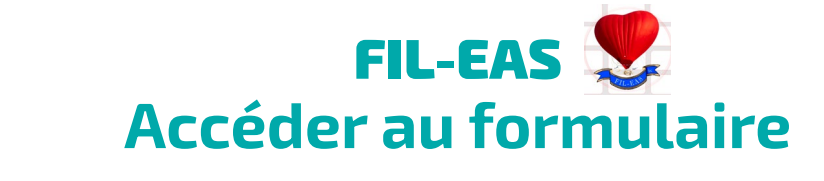

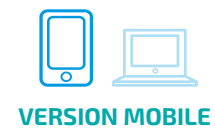

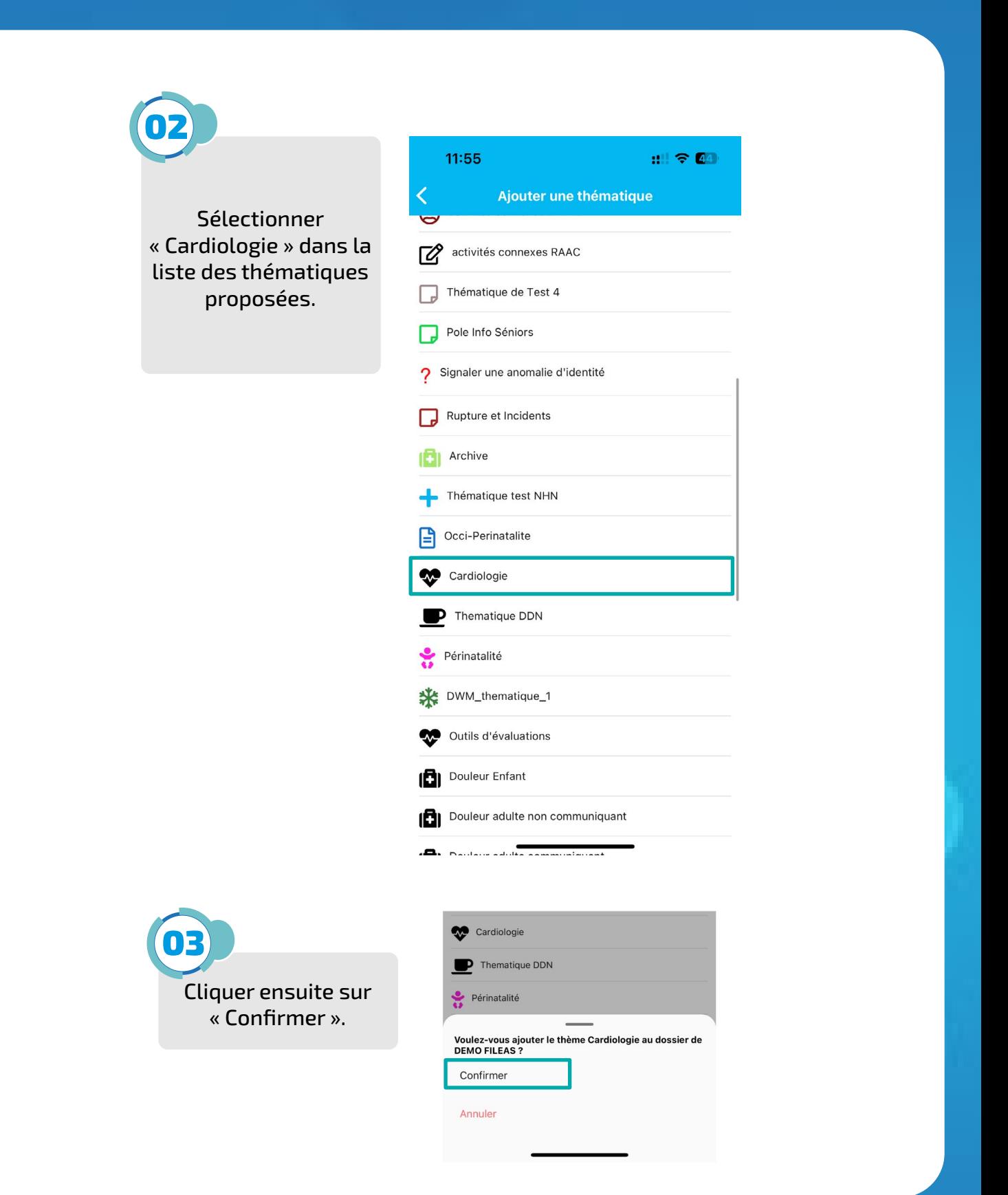

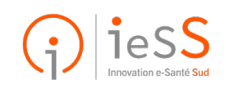

**2/4**

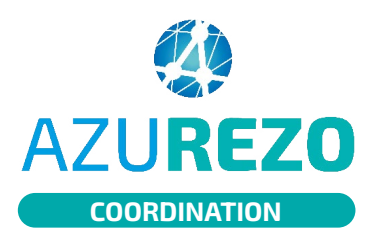

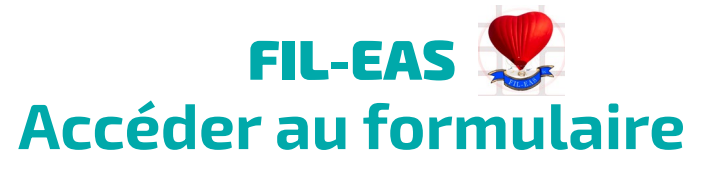

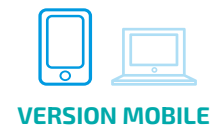

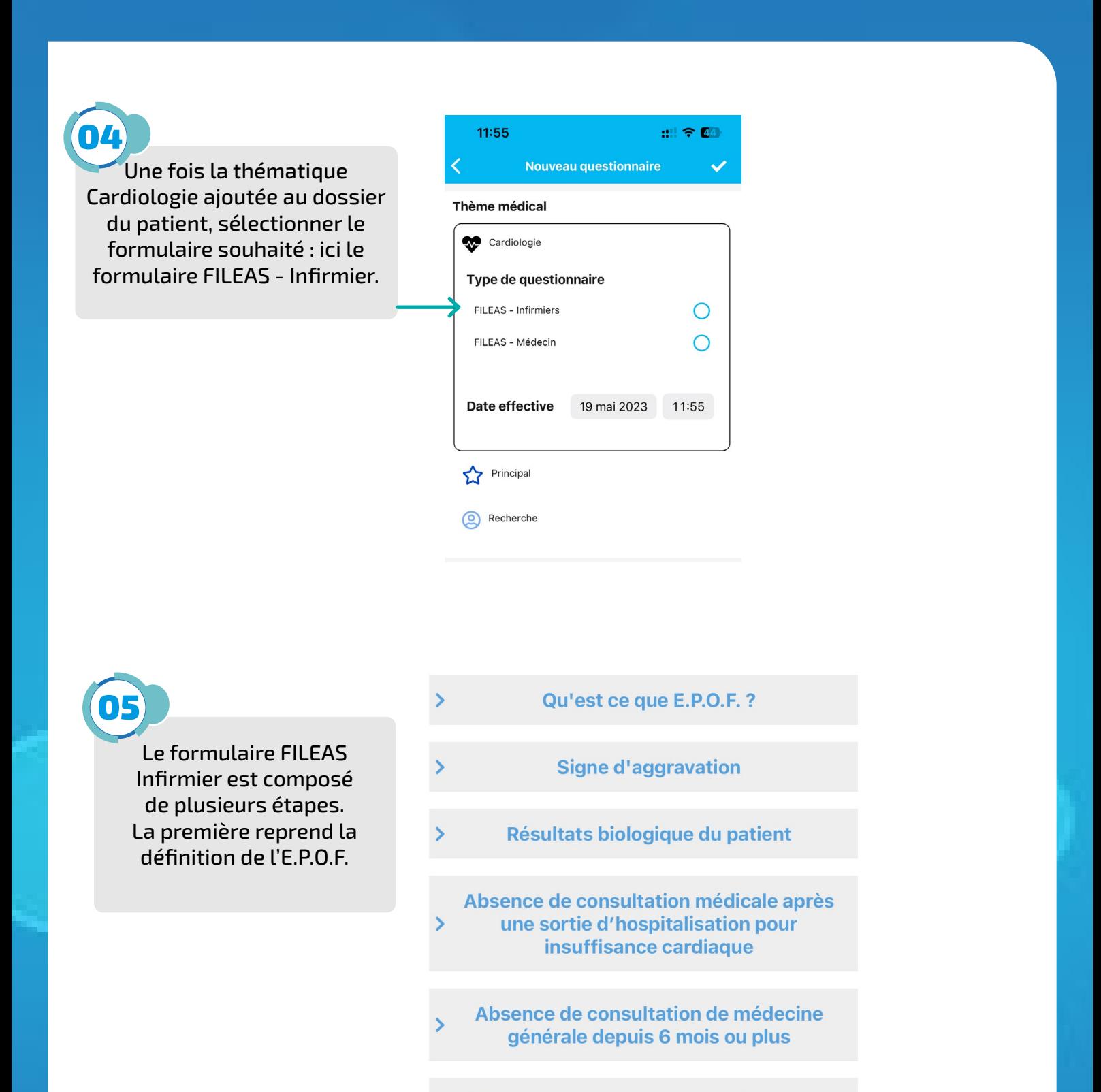

Absence de consultation cardiologique depuis un an ou plus

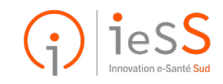

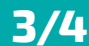

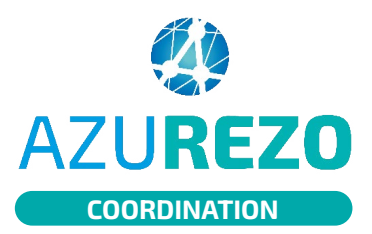

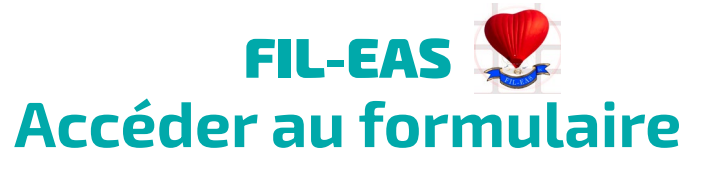

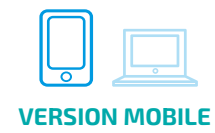

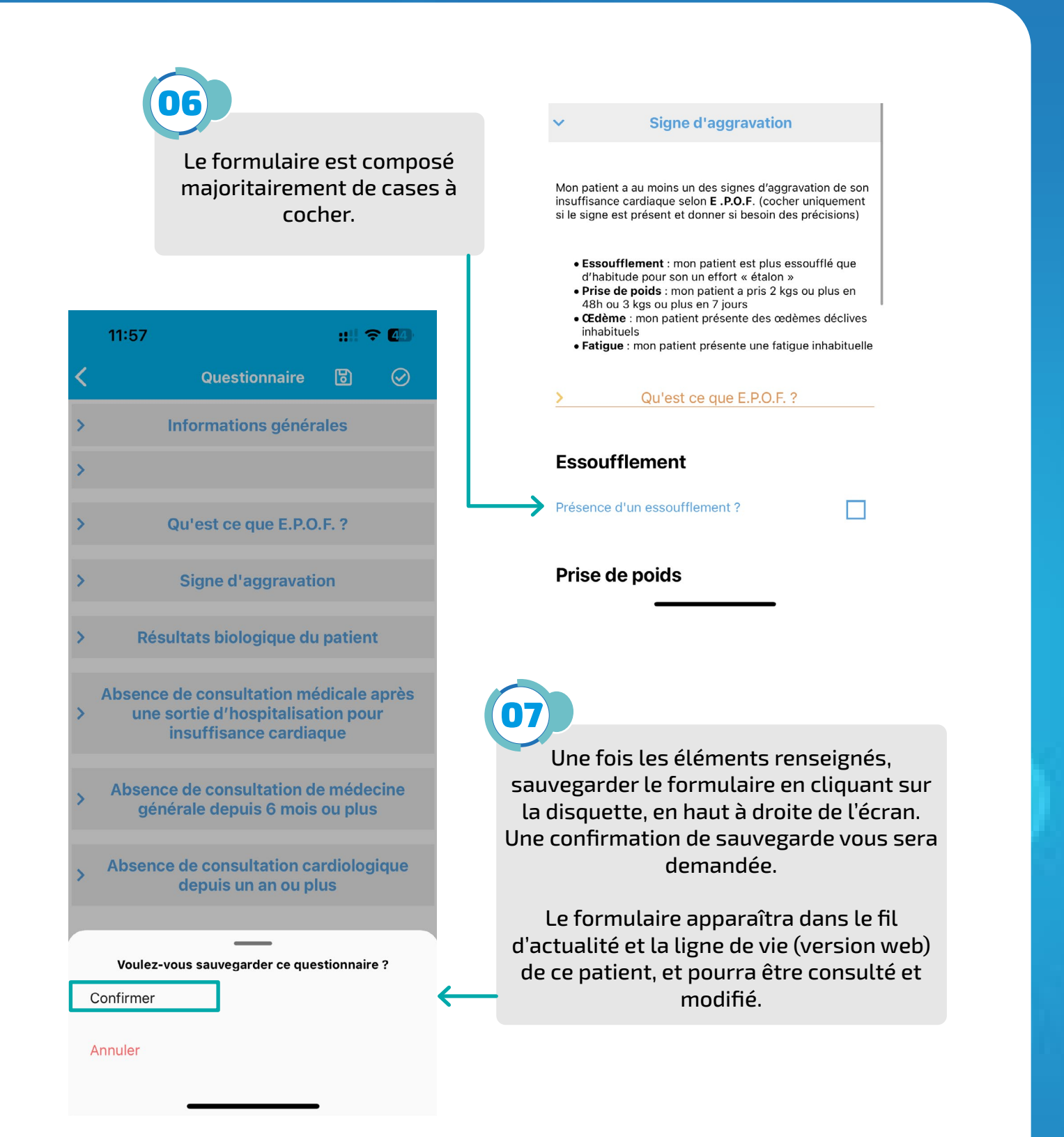

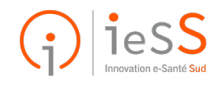

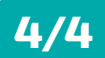